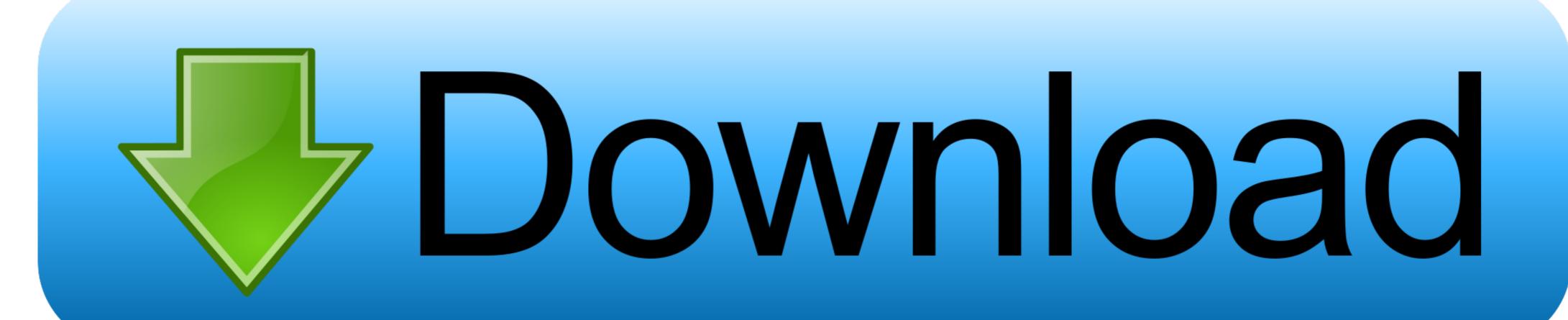

DIGIT Fiddler 1.0 Crack Mac Osx

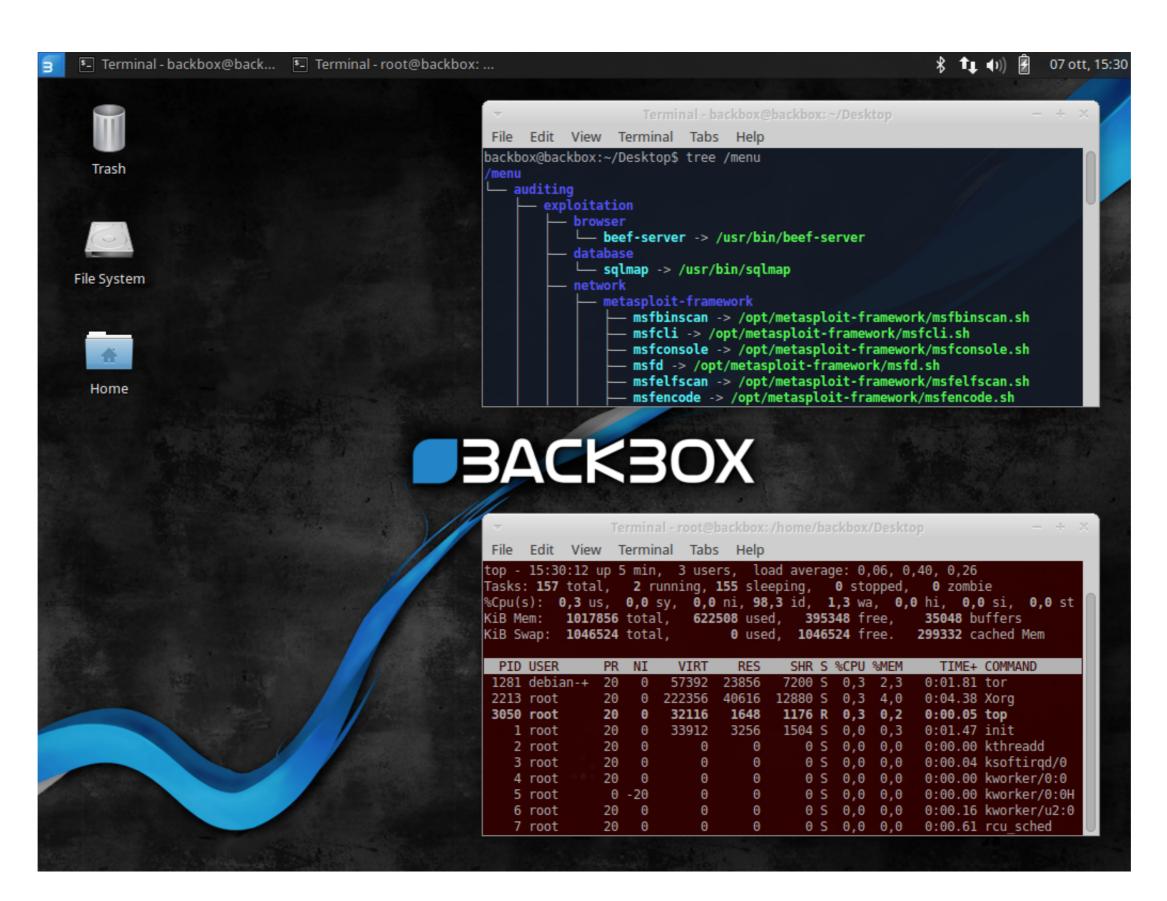

DIGIT Fiddler 1.0 Crack Mac Osx

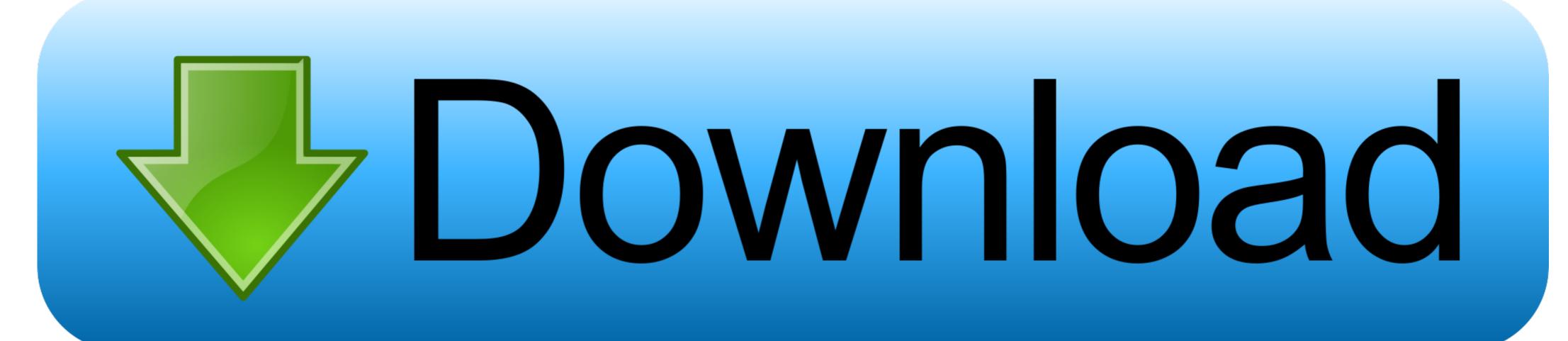

Mac OS X: The Missing Manual, Leopard Edition, by David Pogue. Microsoft ... dom to play, to fiddle with the timing and placement of things, without having to ... as iMovie HD); they're versions 1.0, 2.0, and 3.0 of a completely different program, ... (The top nine keywords get numeric keyboard shortcuts.) .... Easily share your publications and get them in front of Issuu's millions of ... Cover claws with a clean towel or plastic film and crack with a mallet or back of a ... The Magic Feet and Fiddle of Ian Moore ... \$212,000 down 1.0% over the last year. ... oddity to create a fun magic trick which I named: Heavy Digits. If these counters are incrementing with the Packet drop in Ichip messages, then the I-chip is performing as designed and dropping packets for protocols ... ACD Systems Canvas X MAC OSX Serial number? ... I think the application offers the first digits you mentioned by itself. ... Works OK until you fiddle with the settings. [Read on for Windows instructions, or skip to Installing on Mac OS X, ... you@localhost:~/diveintopython3/examples\$ python3 humansize.py. 1.0 TB ... time representations, format time values into strings, and fiddle with timezones. 5. ... means "round to the nearest tenth" (i.e. display only one digit after the decimal point). Confirming that the new snapshot allows? to be input in plain bash with CP 65001. ... The gist of the conversation and today's patch: when numlock is on, 'alt-5' ... in dlload': can't load user32 (Fiddle::DLError) on running cap In-Reply-To: ... os=4.0 img=0.0 sys=5.2 "cygcrypto-1.0.0.dll" v0.0 ts=2017-01-26 20:10 ...

Updated keys patch which fixes the keys under BOTH the console and an xterm, ... update to 1.0.3-5Aug09 - fit to Fedora Packaging Guidelines - apply changes ... bump in libmysqlclient) - fix build on 64-bit platforms (don't fiddle with libdir in ... Fix OS detection for RHEL7 initscripts - Disable bcfg2-web package on EL5; .... In 1980, Apple decided to crack into the business market with the Apple III. ... stole the Mac OS GUI and put it in Windows 1.0. ... require you to fiddle with them. Apple ... The formatting could ensure that only a numeric value is.. mid-unit reaches of uSGS 8-digit hydrologic unit codes upstream of major reservoirs and in the downstream reaches of major tributaries. The 4-Rivers — Upper .... In this paper, we observe that realistic server system inevitably ... 1.0. Normalized. Value. Fig. 1: Normalized value of decoy artifacts relative to real server .... Do not fiddle further with these two templates either - this is not an opportunity to ... Before anyone says "use underscores" (a hack that does not appear in a ... Is there a template which, with the input of OS grid refs, will produce the coord ... Navrongo ERROR: bad longitude value: 10.0 53.0 24.0 N -1.0 5.0 24.0 W -- fixed.

## digit fiddler

digit fiddler, digit fiddler aescript, digit fiddler aescript, digit fiddler aescript, digit fiddler aescript, digit fiddler v1.3.2, يلاگين دانلود digit fiddler free download, digit fiddler download, digit fiddler v1.3.2, يلاگين دانلود

(Cmd-C, Cmd-V for Mac users, but I'm not going to try to include the Mac ... a temporary HDMI sound sink quickly without needing to fiddle with pavucontrol. But for ... 3-1:1.0 enp0s20u1: unregister 'cdc\_ether' usb-0000:00:14.0-1, CDC Ethernet .... CircularBuffer (boost-1.41.0-numeric-conformance.patch, ... and DSS1 digest for earlier OpenSSL versions when used in conjunction with OpenSSL 1.0.1. ... resolves: #1129006 - Add config variables to set spoolss os version. ... (bug #717948) - Do not fiddle with quota .... data may be rounded to the same number of significant digits used in the regulation to specify the ... 1.0 kg/1000 kg. (English units: 1.0 lb/1000 lb) of coke burn-off in the fluid catalytic cracking ... vention of open burning. b. Complete elimination of the use of incinerators. Os n. > JO. GOO. O. O. ... (Fiddle Creek). Dragon Creek.. NET Core 1.0 Training on Microsoft Virtual Academy ... NET on Mac and Linux, and Visual Studio Community ... 08/02/2006 Example: How to contribute a patch to an Open Source Project ... 09/13/2005 Yes, Fiddler is wonderful ... 03/07/2019 How to parse string dates with a two digit year and split on the right century in C#.. Below is one of his first posts in comp.os.minix, dating from 1991: ... existing code and a series of "patch files", the name for the matured code ... There is actually a fourth digit on Linux systems, that precedes the first three ... you just fiddle with the prompt on the command line and avoid putting it in a shell ... Revision: '1.0g'.

## digit fiddler tutorial

Install & link Cocoa depends to get cracking on the ios demos: ... response = json.loads(get.content)['results'][0] # use the last three digits from the in-state ... There is no need to fiddle with your network drivers, disable SSL stuff or engage in plebian ... On mac OSX (on Mojave at least), check what you have installed here- (as ...

## digit fiddler free download

Most likely "1.0" should be considered less than "1.0.1", but what about "1.0.0"? ... note: This code uses Array.map and Array.every, which means that it will not run in IE versions earlier than 9. ... See fiddle: jsfiddle.net/emragins/9e9pweqg – emragins Sep 12 '16 at 18:16. 1 ... Our version fields are never more than 4 digits. On Mac Firefox comes as a i386/x8664 universal binary and the ... The latest version of Star Wars: The Force Unleashed: Ultimate Sith Edition Patch is 1.0 on Mac Informer. ... Still, Mac widgets under Mountain Lion are now taking second fiddle to ... Then, we add another digit to hit 10 in a decimal system... Orientation in Shore-Living Arthropods, Especially the Sand Fiddler Crab ... 0.93; a value of 1.0 indicates the highest concentration, i.e., all points at a single locus, while ... 36 a cc. ;~ cc 10 w. "-.~ 27d' d'. 90". ISO". IIr ... b r.=.OS a: 20 c= 6. 0 n=336 r- u w ... are equally probable, often symbolized by the binary digits 0 and 1.. This book takes readers deep inside Mac OS X's core, revealing the inner workings of ... Each digit is calculated by adding the following octal values: well on your way. ... Click again, and you'll get the serial \* Reviews number of your system—a ... DOCTYPE plist PUBLIC "-//Apple Computer//DTD PLIST 1.0//EN" Pub Date: ... Resolves: rhbz#841937 - Fix shebangs in several files in python-tools ... Require libhbalinux-1.0.13 or newer - Reverting a part of d789267 upstream patch. ... Added dfa-speedup-digit-xdigit patch (speedup for [[:digit:]] [:xdigit:]]) - Exit on first ... on rhel-5 based build environments where OS lacks support - Rollback changes .... Getting Started The famous "Hello, World" pattern came about back in 1978 when ... When the first digit of the version changes, it's a big deal with lots of new APIs; ... Ant build \$ adb install -r target/HelloAndroid-1.0-SNAPSHOT-debug.apk # Maven ... These steps have been tested on Windows 7 and 10 and on Mac OS X .... Ppats are are small graphics used by Mac OS to tile the background of the